### МЕТОДИКА ВИКЛАДАННЯ ПРОГРАМУВАННЯ

# В ЗАКЛАДАХ ЗАГАЛЬНОЇ СЕРЕДНЬОЇ ОСВІТИ

Бабенко Володимир Петрович, вчитель інформатики Комунального закладу «Розсошенська гімназія Щербанівської сільської ради Полтавського району Полтавської області»

# **3MICT**

<span id="page-0-0"></span>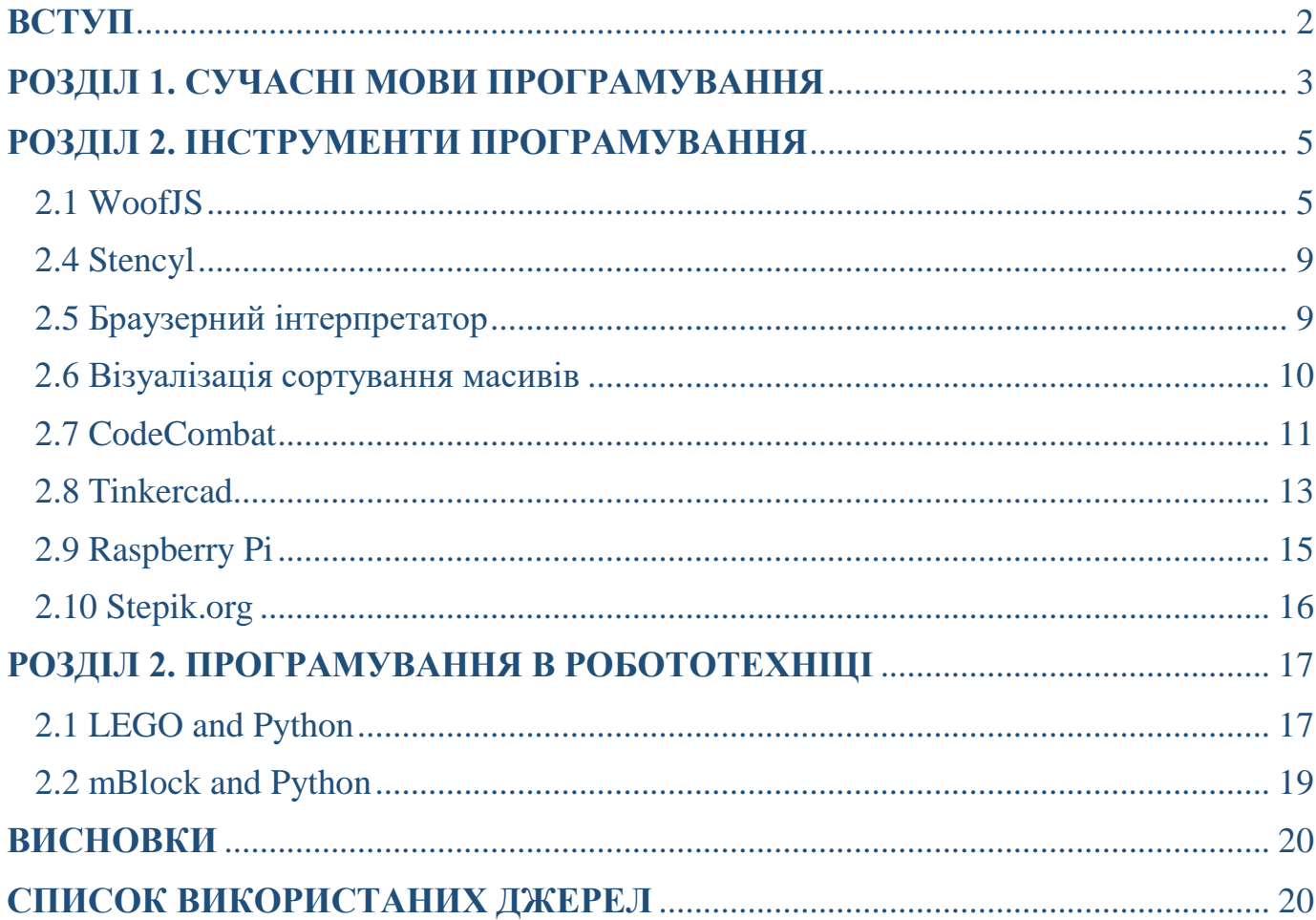

### **ВСТУП**

Програмування – це не тільки робота з ЕОМ, скоріше це спосіб мислення, навичка яка допомагає структурувати, знаходити зв'язки та оптимізувати вирішення задач, здатність створювати та надихати інших… особливо коли ви розібралися з ООП та функціональною парадигмою програмування.

На початку вивчення даного розділу учень може відчувати дискомфорт від складності та об'єму матеріалу. Одне із завдань зацікавити та вмотивувати учня, стимулювати його до подолання труднощів. Також, для вибору методики програмування слід розглянути різні стратегічні підходи та досвід інших країн в даному питанні. В даній роботі ви дізнаєтесь про подальші перспективи вибору мови програмування для учня, а саме про різні освітні рішення, такі як: веб-сервіси, мікроконтролери, набори з робототехніки та ігрові двигуни.

І пам'ятайте, будь-яка складна задача складається із простих.

### **РОЗДІЛ 1. СУЧАСНІ МОВИ ПРОГРАМУВАННЯ**

<span id="page-2-0"></span>В трійку мов програмування входить *Python* та *JavaScript*, скриптові, не строго типізовані мови.

Освоївши синтаксис *Python* слід розглянути спеціальні фреймворки:

- **pygame** набір крос-платформових модулів для Python, призначених для створення відеоігор. Включає в себе бібліотеки комп'ютерної графіки і звуку.
- **Godot** відкритий багатоплатформовий 2D та 3D гральний рушій під ліцензією MIT, що розробляється співавторством Godot Engine Community. Оточення розробника працює на Windows, Linux, OS X, BSD і Haiku та може експортувати ігрові проекти на ПК, консолі, мобільні та веб платформи.
- **Django** високорівневий відкритий Python-фреймворк (програмний каркас) для розробки веб-систем. Названо його було на честь джазмена Джанго Рейнхардта (відповідно до музичних смаків одного зі засновників проєкту).
- **Flask** мікрофреймворк для веб-додатків, створений з використанням Python. Його основу складає інструментарій Werkzeug та рушій шаблонів Jinja2.

*JavaScript* використовується не тільки як мова для створення динамічних ефектів веб-сторінок, розглянемо декілька фреймворків:

• **Node.js** — платформа з відкритим кодом для виконання високопродуктивних мережевих застосунків, написаних мовою JavaScript. Засновником платформи є Раян Дал (Ryan Dahl). Якщо раніше Javascript застосовувався для обробки даних в браузері користувача, то node.js надав можливість виконувати JavaScriptскрипти на сервері та відправляти користувачеві результат їхнього виконання. Платформа Node.js перетворила JavaScript на мову загального використання з великою спільнотою розробників.

- **React** відкрита JavaScript бібліотека для створення інтерфейсів користувача, яка покликана вирішувати проблеми часткового оновлення вмісту вебсторінки, з якими стикаються в розробці односторінкових застосунків.
- **React Native** це кросплатформовий фреймворк з відкритим вихідним кодом для розробки нативних мобільних та настільних програм на JavaScript та TypeScript, створений
- **Electron** фреймворк, розроблений GitHub. Дозволяє розробляти рідні графічні застосунки для настільних операційних систем за допомогою вебтехнологій. Фреймворк включає в себе Node.js для роботи з back-end і бібліотеку рендерингу зі Chromium

### <span id="page-4-0"></span>**РОЗДІЛ 2. ІНСТРУМЕНТИ ПРОГРАМУВАННЯ**

#### 2.1 WoofJS

<span id="page-4-1"></span>[WoofJS](https://woofjs.com/) [—](https://woofjs.com/) це фреймворк програмування для переходу учнів від блочного кодування в Scratch до кодування на основі синтаксису JavaScript.

Чим WoofJS відрізняється від інших навчальних рішень? Незважаючи на багато нових функцій, інші освітні платформи кодування, такі як [Processing](https://processing.org/) і [P5.js,](https://p5js.org/) мають свої недоліки. WoofJS використовує деякі з кращих частин цих середовищ, запозичуючи найкращі частини Scratch.

Іноді існує розрив між тим, коли учні думають, що готовий до WoofJS, і коли вони насправді готові. Якщо вони новачки в програмуванні та молодше 13 років, найкраще розпочати їхнє навчання у Scratch і попросити їх перейти на легші проекти, перш ніж вони перейдуть до Woof.

Якщо учень раніше кодував у Scratch і добре його розуміє, слід дозволити йому переглянути вкладку підручників для Woof і вибрати гру, яка буде для нього складною.

Може виникнути питання, чи слід студентам вивчати JavaScript через WoofJS, перш ніж вивчати HTML і CSS? HTML і CSS є мовами розмітки. Це означає, що вони можуть створювати лише статичні веб-сайти, які не змінюються. Це також означає, що кодування в HTML і CSS ближче до веб-дизайну, ніж до веб-програмування.

Обчислювального мислення задіяно дуже мало.

Щоб створити проєкт програмування з HTML і CSS, вам потрібен JavaScript. Вивчення учнями усіма трьома мовами – це великий стрибок з нуля. Враховуючи, що це, ймовірно, перший досвід учнів із текстовим кодуванням, три нові мови з абсолютно різними синтаксисом одночасно — це кошмар. Отже, починаючи з Javascript, ми спростимо проблему.

Автори даної платформи стверджують, що учні мають менше проблем із опануванням HTML та CSS, якщо вони добре розуміють принципи та синтаксис JavaScript завдяки роботі з WoofJS.

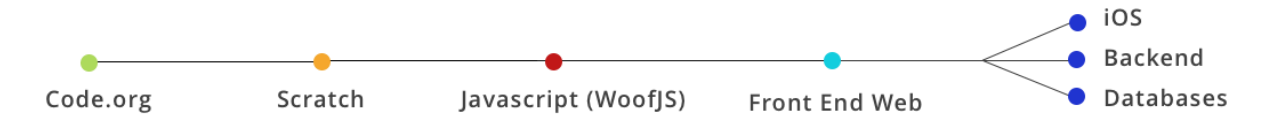

#### 2.2 Free Code Camp

Це некомерційна організація , що складається з інтерактивної навчальної вебплатформи, онлайн-форуму спільноти, чатів, онлайн-публікацій та місцевих організацій, які мають намір проводити навчання в Інтернеті. доступний всім. Починаючи з навчальних посібників, які знайомлять з HTML, CSS та JavaScript, учні переходять до завдань, які вони виконують самостійно або в парах. Після завершення всіх завдань проєкту учні стають партнерами інших некомерційних організацій для створення веб-застосунків, що дає студентам практичний досвід розробки.

Навчальна програма включає 1400 годин інтерактивних завдань з програмування та проектів веб-розробки, а також 800 годин участі у проектах з відкритим вихідним кодом та постійно розширюється за рахунок нових завдань та проектів. Це відповідає приблизно одного року програмування на повну ставку. Навчальна програма розділена на адаптивний веб-дизайн, алгоритми JavaScript та структури даних, візуалізацію даних, API та мікросервіси, а також інформаційну безпеку та забезпечення якості. Після завершення кожного розділу учасники отримують сертифікат.

Навчальний план наголошує на парне програмування, призначене для розвитку культури співробітництва та спільного навчання, яке може подолати сумніви учнів у адекватності своїх навичок (зазвичай зване "синдром самозванця").

Мови та технології, які в даний час викладаються у freeCodeCamp, включають HTML5, PHP, CSS 3, JavaScript, jQuery, Bootstrap, Sass, React.js, Node.js, Python, Express.js, MongoDB та Git.

Часткове використання даної платформи вмотивує учнів, дозволить розвинути навички та закріпити отримані знання. Навчання проходить в інтерактивній формі.

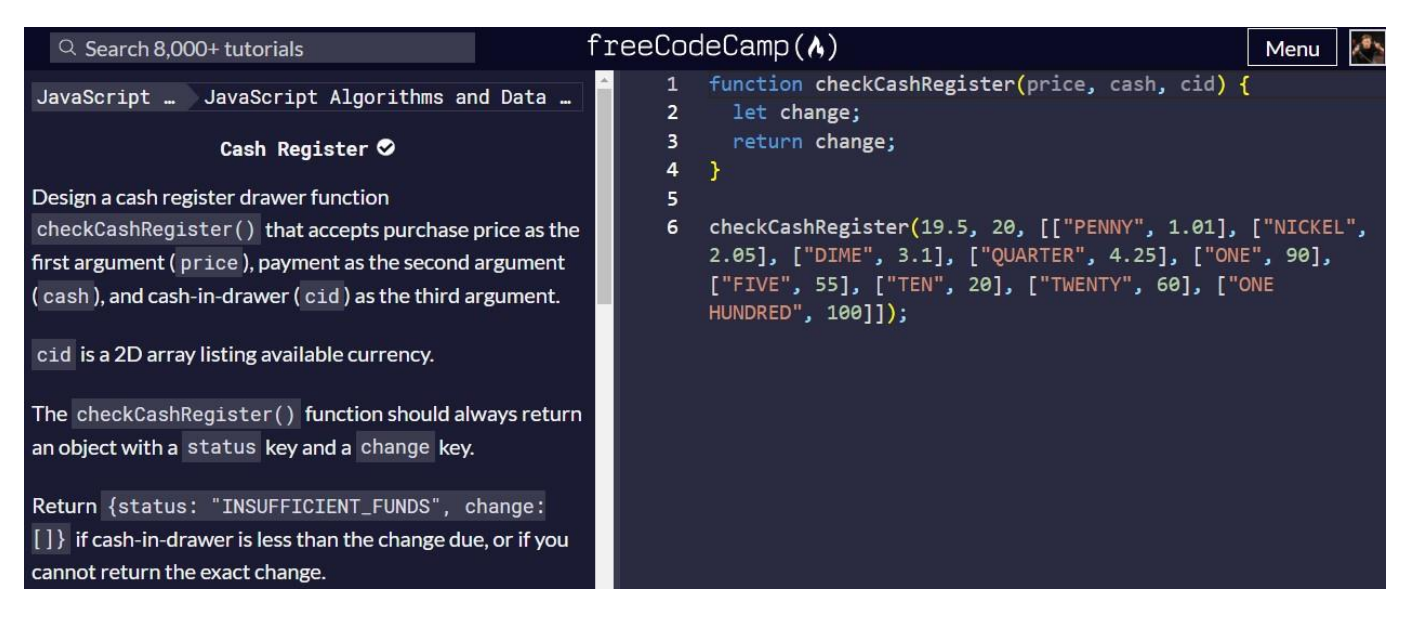

2.3 Unity «Творіть, програмуючи»

Це безкоштовний курс від Unity допоможе учням навчитися творити та програмувати, створюючи власні проекти з нуля на C#. Вони будуть покращувати прототипи, вирішувати завдання з програмування та відповідати на запитання. Освоївши програму,

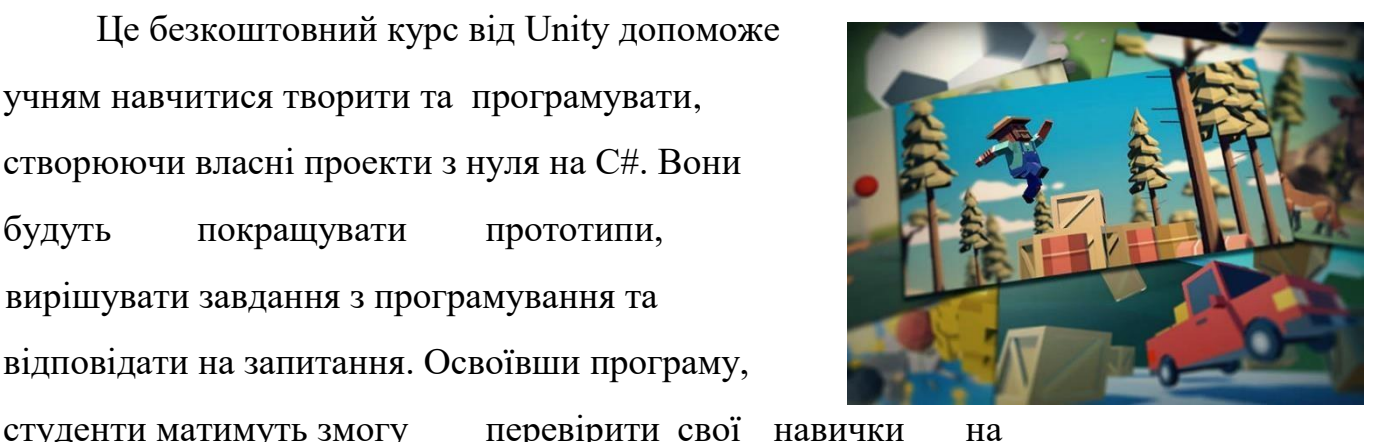

сертифікаційному іспиті для користувачів Unity. І що найважливіше, вони дізнаються, що можуть робити, програмуючи. До набору входять ресурси для викладачів.

Ознайомтеся з [програмою](https://connect-prd-cdn.unity.com/20190621/cf052252-c52e-45b7-8c43-d4a2fcd53c98_Syllabus.pdf?_ga=2.66912302.126489668.1638725682-1272107241.1638725682) та [планом](https://connect-prd-cdn.unity.com/20190621/bad20437-2bd5-402c-872a-9ceae21432a3_Scope_and_Sequence.pdf?_ga=2.92277149.126489668.1638725682-1272107241.1638725682) Create with Code, щоб дізнатись, як краще впровадити його у навчальний процес. Всі конспекти знаходяться за [посиланням.](https://connect-prd-cdn.unity.com/20210507/70f39e6e-50b4-4b36-8a21-293bae5a5fa8/Create%20with%20Code%20-%20All%20Lesson%20Plans.pdf?_ga=2.130540047.126489668.1638725682-1272107241.1638725682)

Навчання в Unity для школярів можливе у різних аспектах:

- *[Дизайн та розробка ігор](https://learn.unity.com/project/getting-started-with-playground-with-a-curriculum-guide)*[.](https://learn.unity.com/project/getting-started-with-playground-with-a-curriculum-guide) Покажіть учням дорогу до професії розробника ігор за допомогою Unity — провідної платформи ігрової розробки, яка використовується професіоналами по всьому світу. Все необхідне для навчання дизайну та розробки ігор: від основ ігрового дизайну, сюжету та ігрових наборів, що не вимагають програмування, до написаних самостійно ігрових проектів.
- *[Віртуальна реальність \(VR\)](https://learn.unity.com/course/create-with-vr)*[.](https://learn.unity.com/course/create-with-vr) Create with VR це вступний курс з основ дизайну та розробки VR-додатків. Записи онлайн-занять під керівництвом експертіввикладачів допоможуть вам використовувати програми у навчальному процесі. Ресурси для планування, включаючи програми, плани уроків та інші матеріали, допоможуть викладачам упевнено розвивати в учнів навички розробки інтерактивних програм VR в Unity.
- *[Природні науки: фізика](https://learn.unity.com/project/catapult-physics-forces-and-energy)*[.](https://learn.unity.com/project/catapult-physics-forces-and-energy) Захоплюйте учнів за допомогою можливостей фізичної системи Unity. Учні можуть змінювати параметри катапульти, включаючи масу та кут польоту снаряда, що відображатиметься на траєкторії та дальності польоту, щоб подивитися на роботу реальних фізичних законів у дії. До програми включені гнучкі плани уроків для викладачів, засоби оцінки, проекти та корисні для учнів матеріали.
- *[Художнє оформлення та медіа](https://learn.unity.com/course/real-time-animated-storytelling)*[.](https://learn.unity.com/course/real-time-animated-storytelling) Досліджуйте світ інтерактивних цифрових сюжетів із Unity. Дізнайтеся, як сценаристи розробляють сюжети для інтерактивних середовищ, включаючи ігри, анімаційні фільми та унікальні мистецькі проекти. Ознайомтеся з принципами роботи елементів інтерфейсу Unity, базовою логікою, фізикою взаємодій та процесами перетворення відео та фотографій у цифрові ресурси для вашого тривимірного середовища.
- *[Математичні поняття](https://learn.unity.com/project/make-a-spinner-for-educators)*[.](https://learn.unity.com/project/make-a-spinner-for-educators) Вивчайте математичні поняття, такі як імовірності під час роботи над інтерактивним проектом Unity. Отримайте доступ до стандартизованих планів уроків, ресурсів та проектів, які допоможуть вам

зацікавити ваших учнів унікальними методами викладання. Дізнайтеся, як основні можливості та продукти Unity можуть послужити відправною точкою для розробників-початківців і допомагають освоювати ключові концепції.

#### 2.4 Stencyl

<span id="page-8-0"></span>Stencyl – це не звичайна програма для створення ігор; це чудовий інтуїтивно зрозумілий набір інструментів, який прискорює ваш робочий процес.

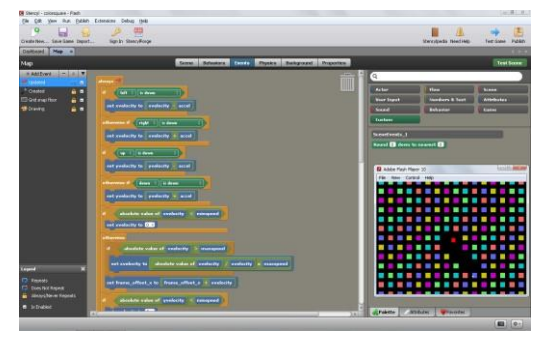

Переваги використання Stencyl у класі:

- 1. Кодування без синтаксису. Stencyl використовує інтуїтивно зрозумілий інтерфейс прив'язки блоків, натхненний популярним проектом MIT Scratch, який виявився ефективною моделлю навчання дітей віком від 6 років.
- 2. Вбудований навчальний план. Комплект для викладачів дозволяє не впроваджувати Stencyl у школі, надаючи інструкції з встановленням програмного забезпечення та плани уроків, як ефективно викладати з його допомогою.
- <span id="page-8-1"></span>3. Це весело! Кожен учень повинен мати уявлення про основи інформатики і що може бути краще, ніж робити це, створюючи ігри? Stencyl пропонує вам захоплюючу програму навчання комп'ютерних наук швидше та простіше, ніж ви можете собі уявити.

2.5 Браузерний інтерпретатор

[Python Tutor](https://pythontutor.com/visualize.html#mode=edit) допомагає людям подолати фундаментальний бар'єр на шляху вивчення програмування: розуміння того, що відбувається, коли комп'ютер запускає кожен рядок коду. Ви можете використовувати його для написання коду Python, Java, C, C ++, JavaScript і Ruby у своєму веб-браузері та бачити його виконання у візуалізації крок за кроком.

Більше десяти мільйонів людей у більш ніж 180 країнах використовували Python Tutor для візуалізації понад 100 мільйонів фрагментів коду, часто як доповнення до підручників, лекцій та онлайн-посібників. Це інструмент візуалізації програм, що найбільш широко використовується в комп'ютерній освіті.

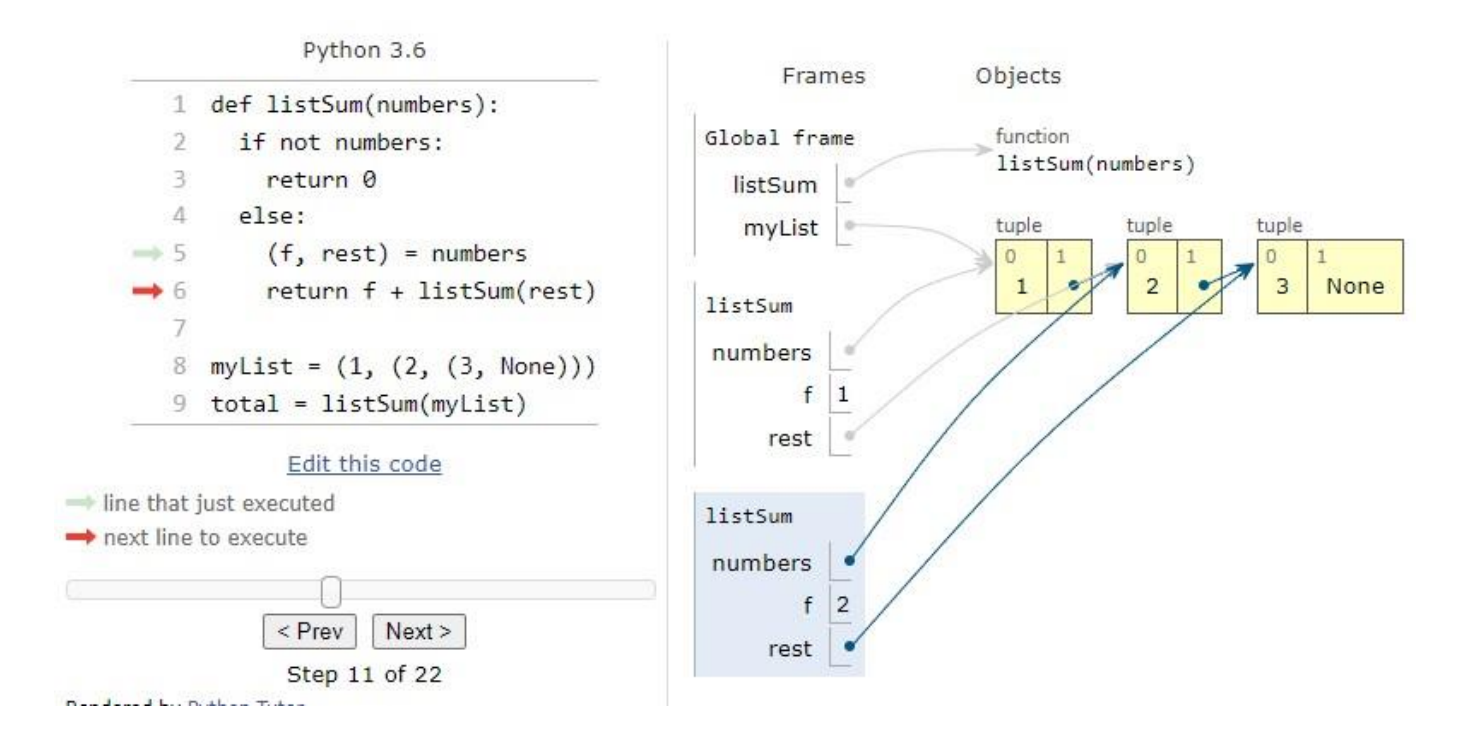

#### 2.6 Візуалізація сортування масивів

<span id="page-9-0"></span>Одним із нестандартних рішень візуалізації є робота хореографа Альберт Фюзезі. На [відео](https://www.youtube.com/watch?v=ywWBy6J5gz8&ab_channel=AlgoRythmics) [п](https://www.youtube.com/watch?v=ywWBy6J5gz8&ab_channel=AlgoRythmics)оказані різні види сортування масивів з елементами танцю, дана візуалізація не тільки пояснює роботу алгоритму, а й емоційно забарвлює отриманий матеріал в пам'яті учня.

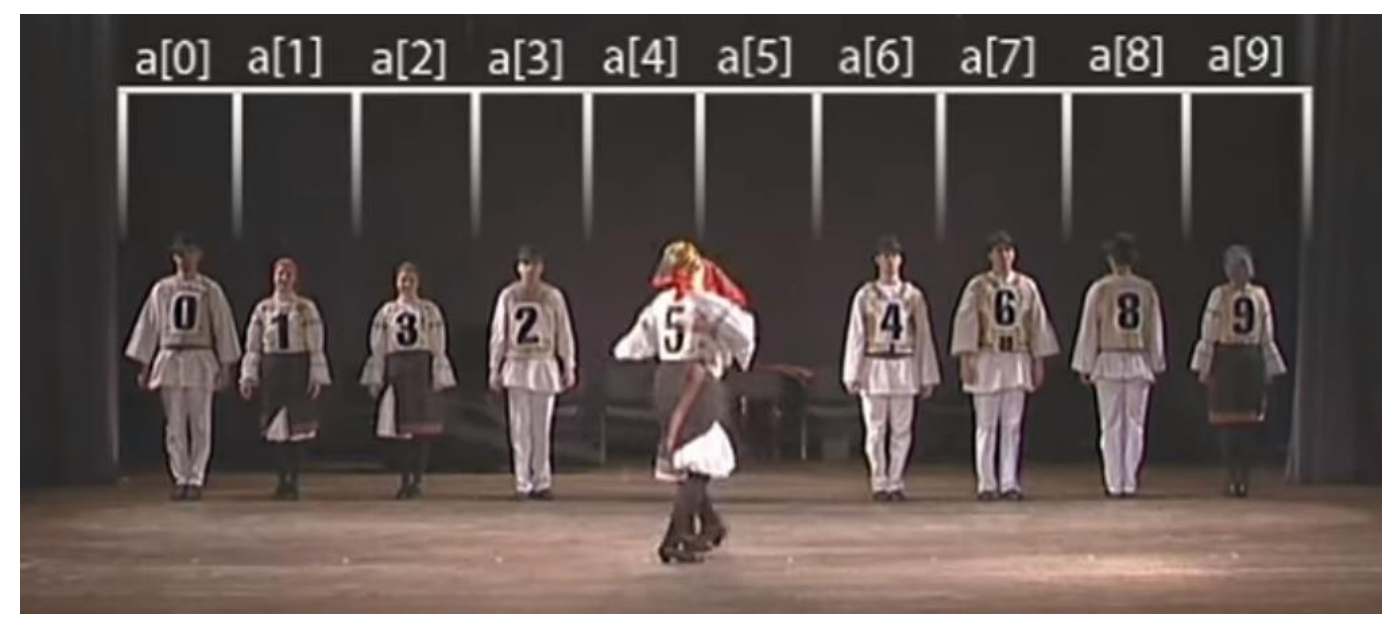

Ще один ресурс [SortVis](https://airtucha.github.io/SortVis/) [р](https://airtucha.github.io/SortVis/)озміщений на [GitHub,](https://github.com/AIRTucha/SortVis) який в інтерактивному режимі візуалізує сортування. Вам будуть доступні такі типи сортувань: Bubble sort, Selection sort, Coctail sort, Insert sort, Merge sort, Quick sort, Heap sort.

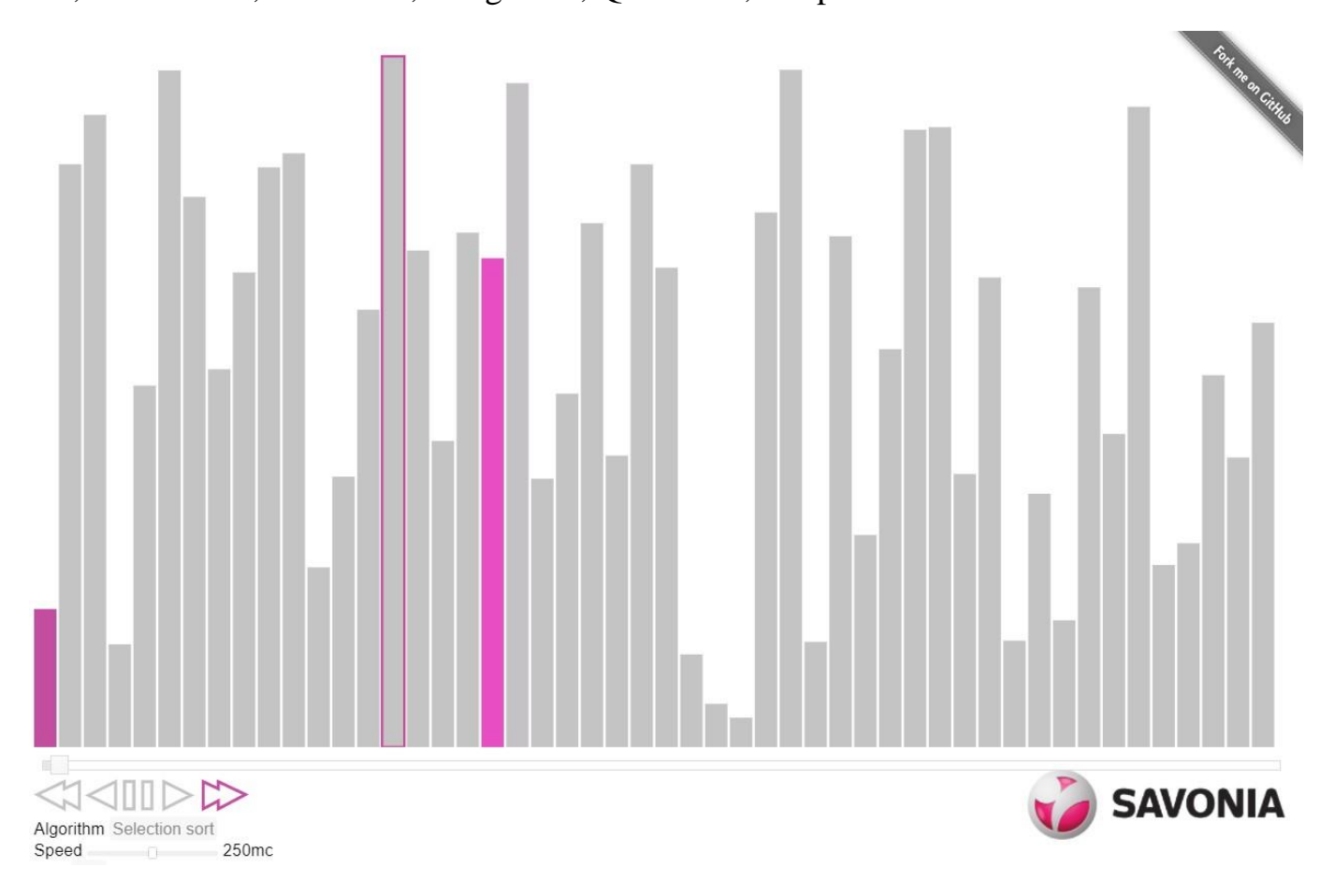

<span id="page-10-0"></span>2.7 CodeCombat

За допомогою цієї платформи можна вивчати Python та JavaScript, у ході пригодницької комп'ютерної гри у фентезійному антуражі.

У грі необхідно писати код, щоб виконати завдання або перейти на наступний рівень. При поступовому збільшенні рівня складності завдання стають важчими. Гра можлива як індивідуальна, так і командна класом або «кланом» друзів. Групу може створювати, наприклад, учитель інформатики, який зможе стежити за тим, як захоплено борючись у підземеллях його учні вивчають складні комп'ютерні мови.

Звичайному користувачеві доступно 80 безкоштовних рівнів гри, яких має бути достатньо для того, щоб освоїти всі концепти. Учитель може написали розробникам про свої навчальні цілі і йому відкриють більше рівнів, навчального відео, підтримку електронною поштою та додаткові бонуси в самій грі.

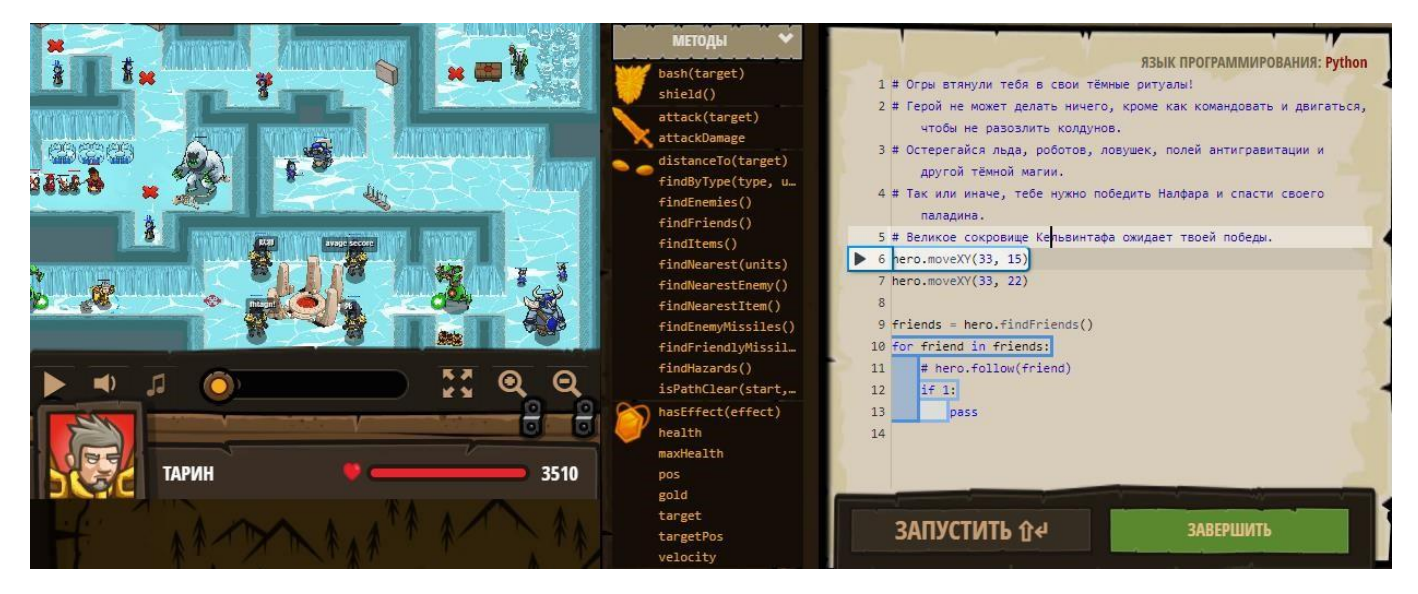

#### Розглянемо рівні гри.

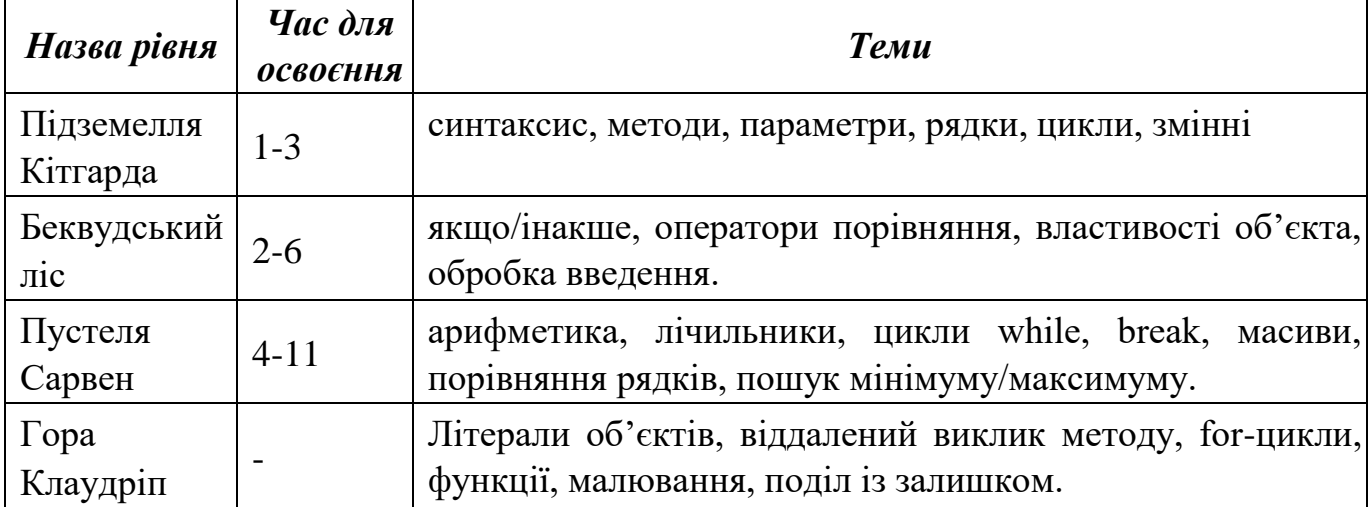

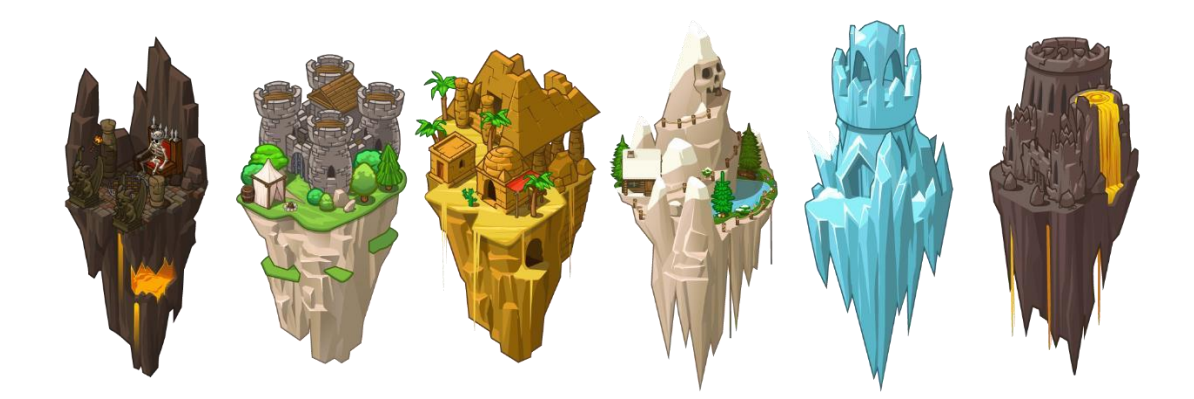

2.8 Tinkercad

<span id="page-12-0"></span>Це безкоштовний і простий у використанні веб-додаток, який допомагає молодому поколінню інженерів та проектувальників освоїти базові навички, потрібні для впровадження інновацій у галузі 3D-проектування, електроніки та програмування.

В основі програмування мікроконтролера Arduino використовується мова  $C++$ , для Mikro:bit – Python. Також присутній блочний режим.

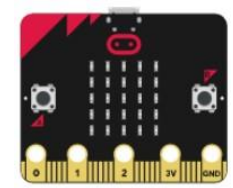

На платформі ви знайдете такі уроки для роботи з Mikro:bit

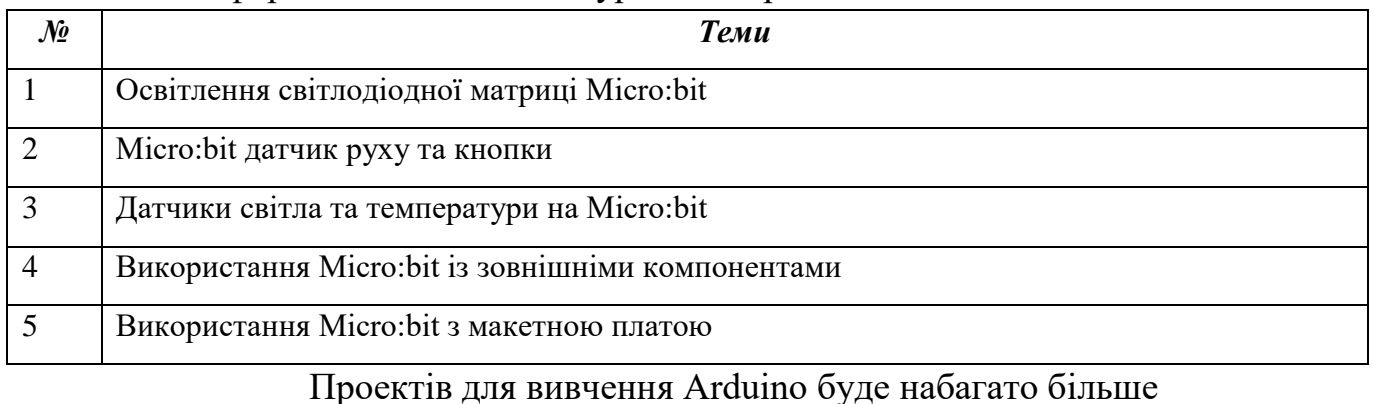

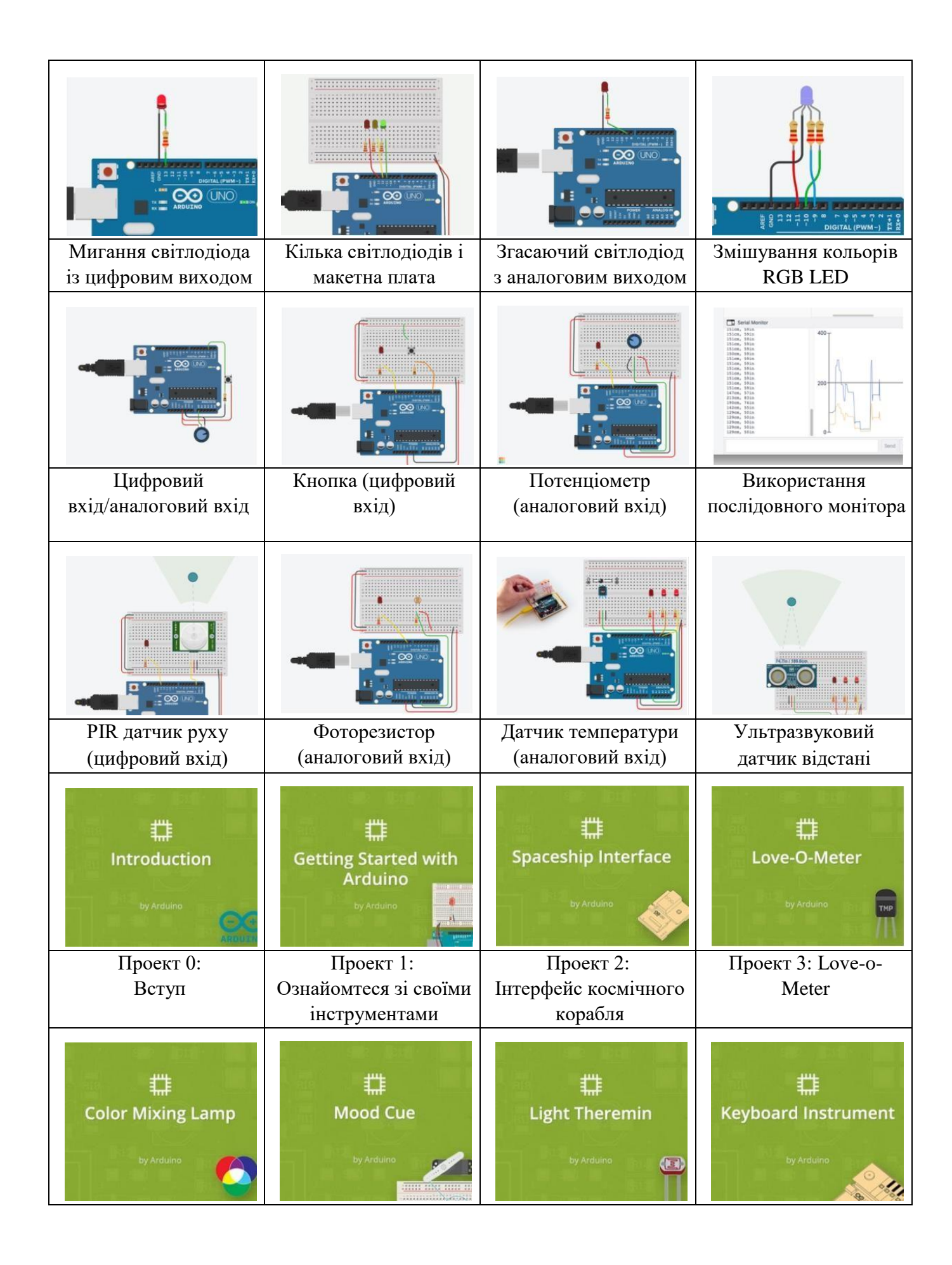

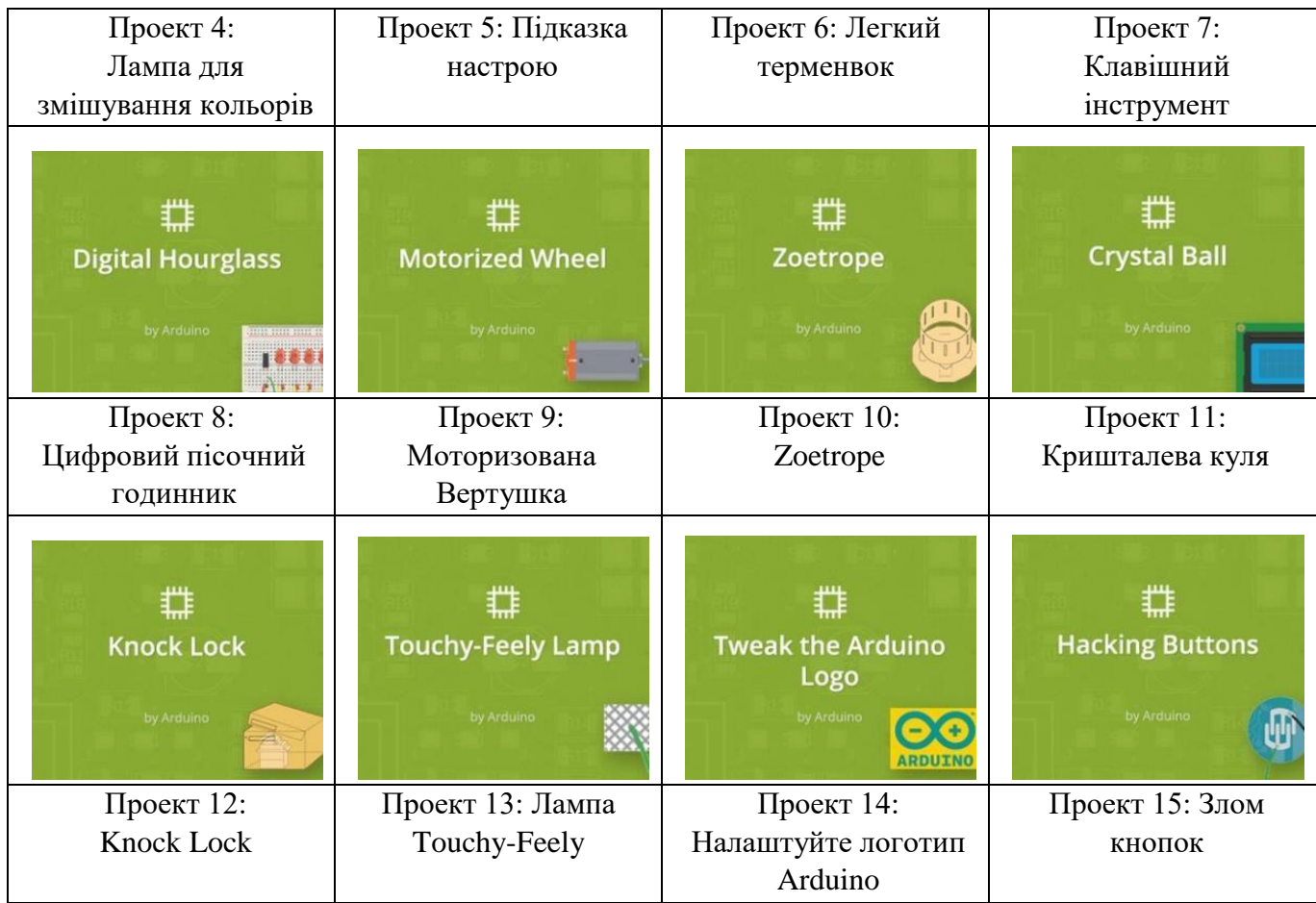

Якщо ви освоїли Ардуіно або хочеться програмувати на Python, зверніть увагу на мікроконтроллер STM32.

### 2.9 Raspberry Pi

<span id="page-14-0"></span>Даний пристій був розроблений і побудований як недорога дошка, щоб сприяти розумінню, вивченню та постійному вивченню інформатики у школах.

Raspberry Pi як суперкомп'ютер. Можливо, найдивовижніше використання Raspberry Pi це суперкомп'ютер. Звичайно, вам знадобиться більше одного Raspberry; їх можна попарно з'єднувати збільшуючи потужність, все, що для цього вам потрібно, це вивчити основи MPI (інтерфейсу передачі повідомлень).

Створення прототипів розумних будинків. Ще один спосіб використання Pi у школах – за допомогою нашого старого друга Лего. Тут учень демонструє свій проект Raspberry Pi, заснований на розумному будинку Lego з використанням ScratchGPIO для визначення температури, руху та освітленості, управління вентилятором, зуммером та світлодіодним освітленням у будинку.

Комп'ютери на операційних системах Windows широко поширені в школах. У той час, як університети можуть мати блоки Linux і UNIX, приховані від безпосередньої уваги для різних ступенів, пов'язаних з комп'ютерами, школи вже давно прив'язані до моделі Microsoft.

Велика проблема в тому, що вчителі часто не мають необхідних навичок або часу для їх розвитку, щоб мати справу з Raspberry Pi. Відкриття коробки, щоб знайти тільки дошку, може збивати з пантелику і в деяких випадках лякати.

Пам'ятаючи про це, Raspberry Pi Foundation випустила інтерактивний посібник для вчителя, який охоплює все, починаючи з початкового налаштування та встановлення операційної системи. про використання VNC для зв'язку з настільним ПК і навіть [навчальні ресурси Raspberry Pi.](https://www.raspberrypi.org/teach/)

### 2.10 Stepik.org

<span id="page-15-0"></span>Освітня платформа та конструктор безкоштовних відкритих онлайн-курсів та уроків. Дозволяє будь-якому зареєстрованому користувачеві створити інтерактивні уроки та онлайн-курси, використовуючи відео, тексти та різні завдання з автоматичною перевіркою та миттєвим зворотнім зв'язком. У процесі навчання можна вести обговорення між собою та задавати питання викладачу на форумі. Основні дисципліні, які охоплені курсами — це програмування, математика, біоінформатика та біологія, економіка; основна мова курсів — російська, а також є курси англійської та української мовах. Цільова аудиторія — школярі (в основному курси підготовки до ЗНО), студенти, початківці спеціалісти.

Ключовою відмінністю від інших платформ є автоматична перевірка коду учня, який написав програму. Ще однією перевагою є створення класів, тепер кожен користувач може запросити учнів у будь-який відкритий курс та переглядати їх оцінки та рішення. Безкоштовно до 500 учнів.

Переваги для викладача:

- Використання онлайн-курсу, як спосіб дати кожному однакове розуміння предмета та певний рівень практичних навичок.
- Час в аудиторії, на жаль, обмежений. Однак, ви зможете запропонувати вашим учням пройти онлайн-курс, щоб вивчити більше матеріалу або отримати більше практики. Перегляньте їх результати, щоб оцінити ефективність такого рішення.
- Ви давно хотіли спробувати змішане навчання, але створення власного відео контенту з низки причин зараз неможливе? Використовуйте онлайн-курс для викладання теоретичного матеріалу та займайтеся активним навчанням з вашими учнями особисто.

## <span id="page-16-0"></span>**РОЗДІЛ 2. ПРОГРАМУВАННЯ В РОБОТОТЕХНІЦІ**

### 2.1 LEGO and Python

<span id="page-16-1"></span>Розглянемо два дуже схожих набори від компанії LEGO. Відмінність в них дуже незначна.

LEGO Education SPIKE Prime – це практичне STEAM-освітнє рішення для учнів 5-7 класів. Поєднуючи у собі яскраві конструктивні елементи LEGO, прості у використанні електронні компоненти та інтуїтивну мову програмування, що використовує нотацію Scratch, SPIKE Prime під час ігрової навчальної діяльності

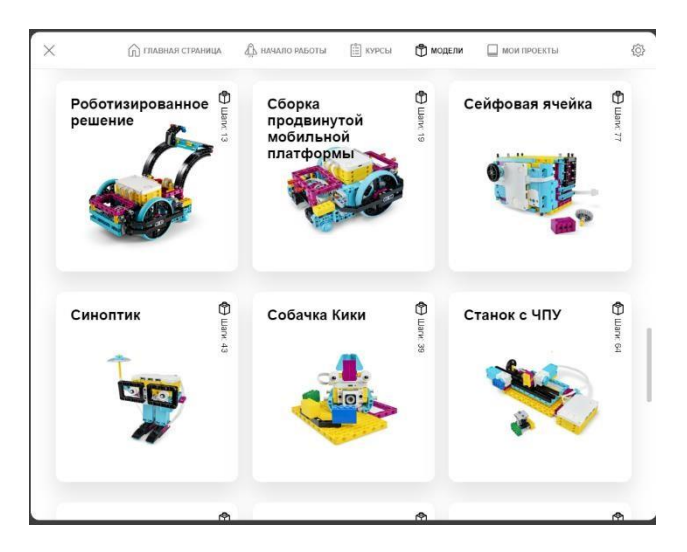

підтримує учнів у розвитку критичного мислення та вміння вирішувати комплексні завдання, незважаючи на рівень їх підготовки. Від простих стартових проектів до безмежних можливостей про проектування та конструкторську діяльність, включаючи підтримку професійної текстової мови програмування Python, SPIKE Prime допомагає учням освоювати STEAM дисципліни та формувати ключові навички XXI століття, так необхідні для інновацій завтрашнього дня… і при цьому отримувати масу задоволення навчання!

Також, цей набір програмується мовою Python з використанням власних бібліотек для роботи з хабом. В розроблен[і](https://education.lego.com/v3/assets/blt293eea581807678a/blt02bcbffa2bf460b5/5f20680fced9a13cf5b60c01/EN-US-SPIKE-Prime-Python-Programs.pdf) [готові](https://education.lego.com/v3/assets/blt293eea581807678a/blt02bcbffa2bf460b5/5f20680fced9a13cf5b60c01/EN-US-SPIKE-Prime-Python-Programs.pdf) [рішення](https://education.lego.com/v3/assets/blt293eea581807678a/blt02bcbffa2bf460b5/5f20680fced9a13cf5b60c01/EN-US-SPIKE-Prime-Python-Programs.pdf) [даною мовою](https://education.lego.com/v3/assets/blt293eea581807678a/blt02bcbffa2bf460b5/5f20680fced9a13cf5b60c01/EN-US-SPIKE-Prime-Python-Programs.pdf)

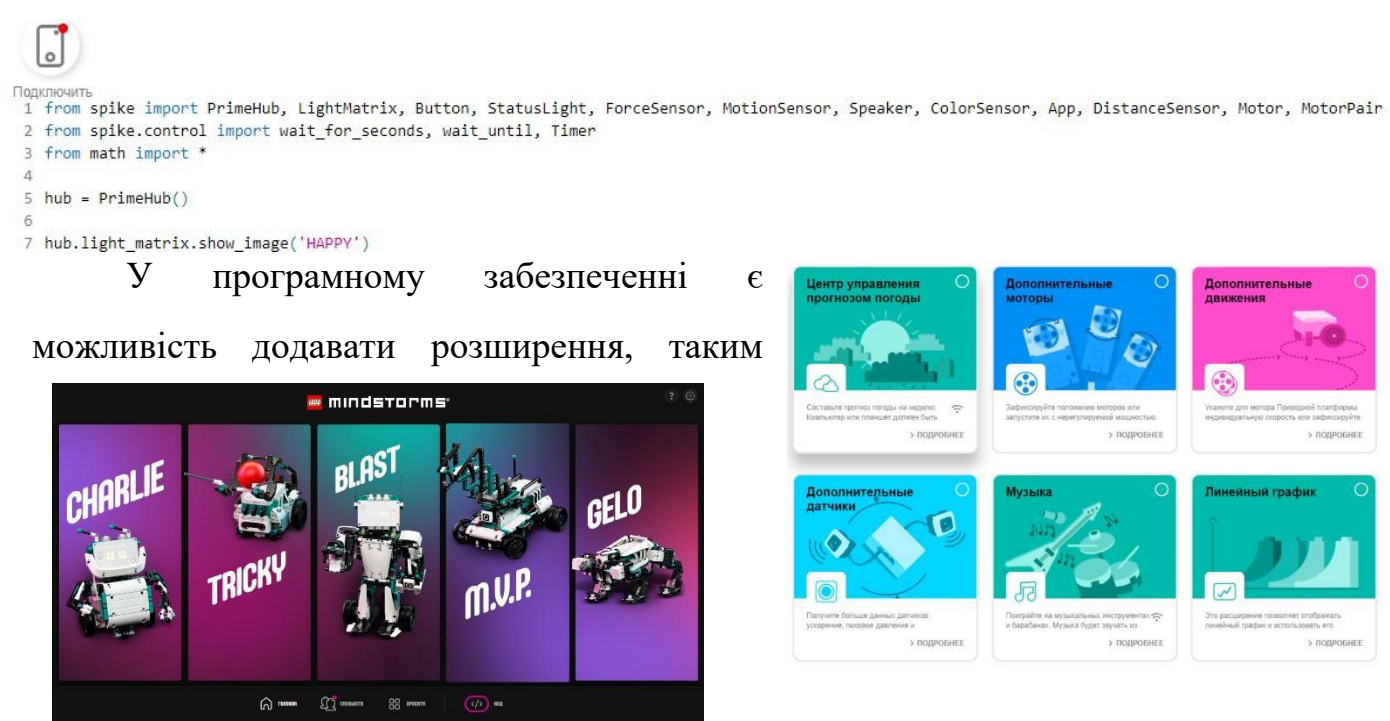

чином, збільшуючи спектр варіацій та урізноманітнення проектів

Другий набір який вартий уваги це mindstorms robot inventor. Програмування аналогічне як і в попередньому наборі, єдина відмінність специфіка підходу в конструюванні і можливості віддаленого керування.

### 2.2 mBlock and Python

<span id="page-18-0"></span>Особливу увагу слід приділити середовищу програмування від компанії makeblock. mBlock 5 — це блочне та текстове програмне забезпечення на основі Scratch 3.0. mBlock 5 дозволяє учням програмувати роботів Makeblock, плати Arduino, micro:bit та багато інших пристроїв власних і сторонніх виробників. Використовуючи mBlock 5 без будь-якого обладнання, користувачі можуть кодувати ігри та анімацію. Код на основі блоків можна конвертувати в код Python, підключати до Інтернету речей і підтримувати функціональні можливості штучного інтелекту, такі як розпізнавання обличчя та голосу, а також визначення настрою. Він підтримує різні операційні системи, включаючи macOS і Windows.

<span id="page-18-1"></span>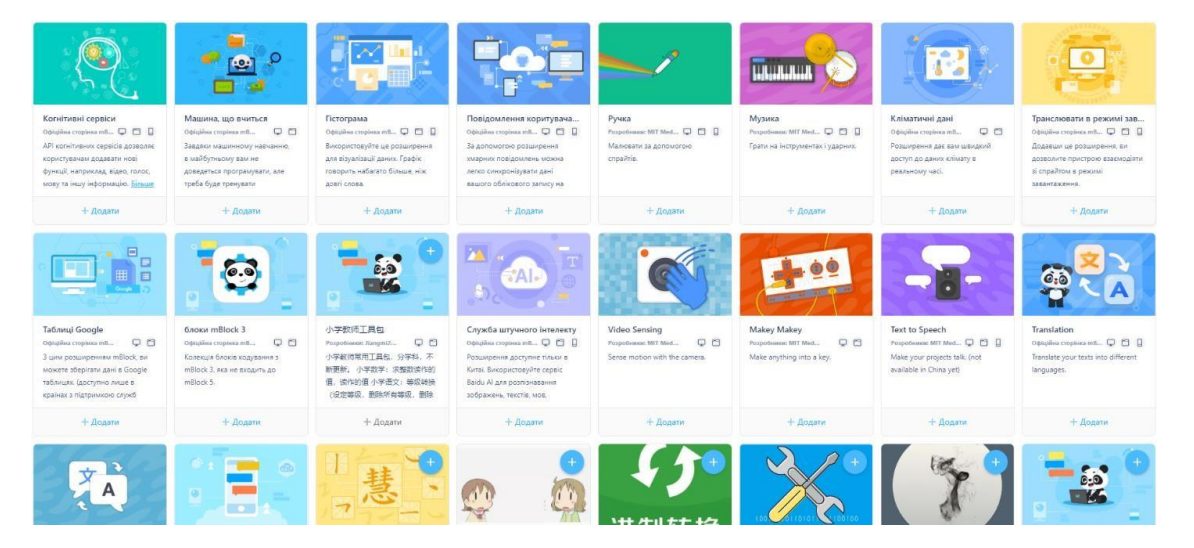

# **ВИСНОВКИ**

Так як же зацікавити учнів в еру мобільних розважальних додатків та інформаційного перевантаження і фаст-фуду? Багато людських розумів шукало відповіді на це питання. На мою думку, вирішенням даної проблеми є комбінація таких інструментів як STEAM, makespace, інтерактивних технологій та прийомів фосилізації. Всі ці інструменти переважно англомовні та й технології не стоять на місці, як наслідок сучасному вчителю бажано тримати пульс на новинках, «горіти» ідеєю і «запалювати» інших.

Вибір методики залежить від вибору інструментарію та від певних факторів:

- оснащення комп'ютерної техніки з відповідними параметрами
- наявність наборів з робототехніки або мікроконтролерів
- готовність вчителя впроваджувати новий інструментарій
- володіння англійською мовою
- удосконалювати свої навички з програмування [\(CS50\)](https://courses.prometheus.org.ua/courses/course-v1:Prometheus+CS50+2019_T1/about)

Більше перекладених мною ресурсів з програмування, які я частково використовую при викладанні інформатики ви можете знайти за посиланням [https://steamcentre.github.io/methodical\\_material.html](https://steamcentre.github.io/methodical_material.html)

# **СПИСОК ВИКОРИСТАНИХ ДЖЕРЕЛ**

<span id="page-19-0"></span>*Електронні ресурси:* 

1. Посібник для вчителя WoofJS. [Електронний ресурс]. URL: [https://docs.google.com/document/d/13OEk0KQbP1YZTblwRdBcVRCdcGCj2k](https://docs.google.com/document/d/13OEk0KQbP1YZTblwRdBcVRCdcGCj2kHjxjzuD2g-fGk/edit)  [HjxjzuD2g-fGk/edit](https://docs.google.com/document/d/13OEk0KQbP1YZTblwRdBcVRCdcGCj2kHjxjzuD2g-fGk/edit)

2. Змісту курс з Unity Create with Code. [Електронний ресурс]. – URL: [https://connect-prd-cdn.unity.com/20190618/9ae41f5a-3249-401e-](https://connect-prd-cdn.unity.com/20190618/9ae41f5a-3249-401e-809e-a9ddf939dadf_Scope_and_Sequence.pdf)[809ea9ddf939dadf\\_Scope\\_and\\_Sequence.pdf](https://connect-prd-cdn.unity.com/20190618/9ae41f5a-3249-401e-809e-a9ddf939dadf_Scope_and_Sequence.pdf)

3. Онлайн-копії планів уроків. [Електронний ресурс].

– URL: <https://www.stencyl.com/teach/>

4. Освітня платформа та конструктор безкоштовних відкритих онлайн-курсів Stepik. Опис використання класів. [Електронний ресурс]. – URL: <https://welcome.stepik.org/ru/class>

5. Можливі рішення програм на Python. [Електронний ресурс]. – URL: [https://education.lego.com/v3/assets/blt293eea581807678a/blt02bcbffa2bf460b5/](https://education.lego.com/v3/assets/blt293eea581807678a/blt02bcbffa2bf460b5/5f20680fced9a13cf5b60c01/EN-US-SPIKE-Prime-Python-Programs.pdf) [5f20680fced9a13cf5b60c01/EN-US-SPIKE-Prime-Python-Programs.pdf](https://education.lego.com/v3/assets/blt293eea581807678a/blt02bcbffa2bf460b5/5f20680fced9a13cf5b60c01/EN-US-SPIKE-Prime-Python-Programs.pdf)